# PanelView for Maintenance Technicians

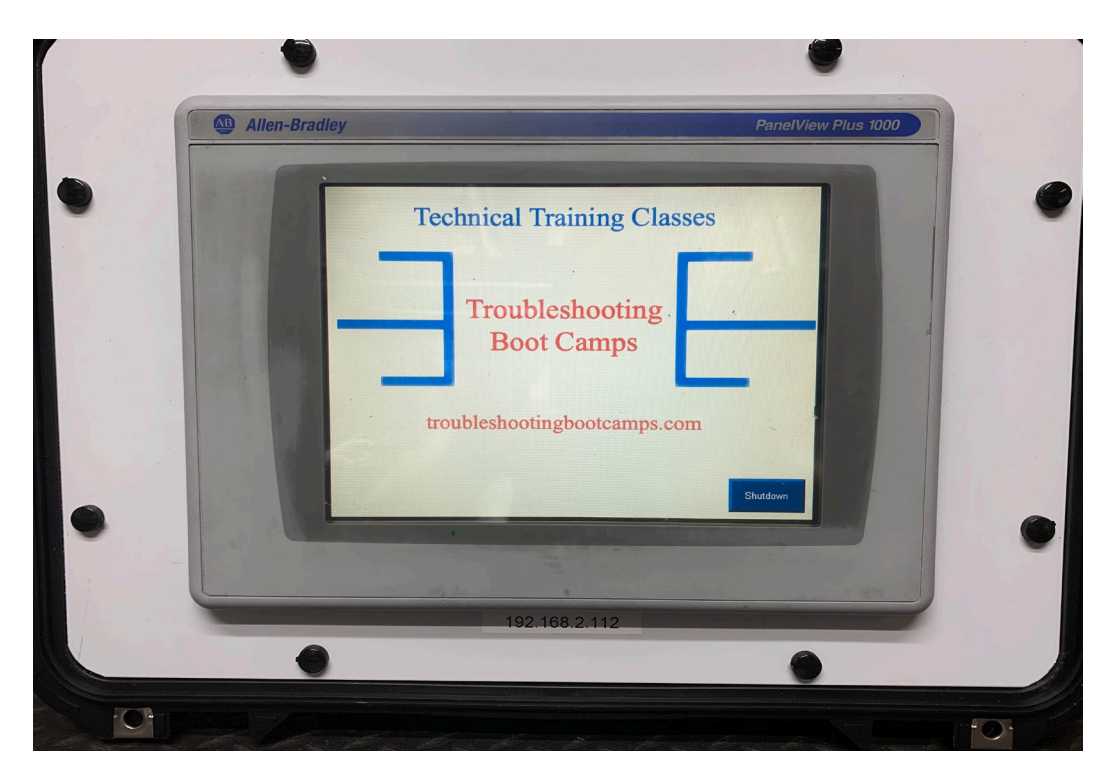

PanelView for Maintenance Technicians is designed for those students who have basic PLC knowledge and would like to learn how to setup, program, and troubleshoot the Allen-Bradley PanelView Plus using FactoryTalk View Studio Machine Edition.

We use custom training equipment made to be just like the equipment on the floor. One work station for 2 students. Maximum of 10 students per class.

## **Technical Training Classes**

#### PanelView for Maintenance Technicians

## Course Topics

- How to open, edit, and create applications
- How to correctly setup project settings, and what to consider before doing so
- How to setup RSLinx Enterprise Serial and Ethernet communications
- Setup RSLinx Enterprise for use with SLC-500, and MicroLogix
- How to create, edit, and use all the different types of HMI Tags
- How to import Tags from RSLogix projects and files
- How to import and export the Tag DB to Excel to speed edits
- How to directly reference PLC Tags online and off
- How to create, edit, and test Graphics, Objects, Symbols, and Libraries
- How to test Displays, as well as test an entire Application on your PC
- How to create and download .MER files over Networks and using Memory **Cards**
- How to correctly back up and share applications

#### **Lab Exercises Include:**

#### **Software**

- Introduction to View Studio ME
- Project System Settings
- HMI Tags
- Graphic Displays

#### **Creating and Editing Applications**

- Memory Tags
- Default Graphic Displays
- Panel, Text, and Image Objects
- Numeric and String Displays
- Library and Symbol Factory
- Navigation and Testing Applications
- Numeric and String Inputs
- Fill and other Animations
- Arrange, Align, Substitute

### **troubleshootingbootcamps.com**

#### **Communications**

- HMI Device Tags
- Direct Referencing Logix Tags

#### **Graphic Displays**

- Display Design
- Find and Replace
- Sliders

#### **Advanced Topics**

• Using Images on Buttons

#### **Running and Storing Applications**

- How to create .MER runtime files
- How to transfer .MER files via RSLinx and the Transfer Wizard
- How to transfer .MERs via Memory Cards
- Correctly backing up an application

## Course Objectives

• Students should be able to manually configure a PanelView Plus from the touchscreen and use FactoryTalk View Studio Machine Edition.

Course includes flash drive with a large amount of valuable PanelView information along with enough storage for student lab projects completed in class.

## **Technical Training Classes**

## Who Should Attend:

- **IT Technicians**
- **Electricians**
- Multi-craft personnel
- Plant & facility maintenance technicians
- Plant & facility managers
- Stationary engineers
- Anyone who works with plcs

## Onsite Training:

- We offer onsite training at your facility.
- We can provide the same courses as we offer in public seminars. We can even design courses especially to meet your needs.

## Advantages of On-Site Training:

- Modify the content to your specific needs
- Protect company privacy
- Workers remain on site in case of an emergency
- Saves time and travel costs
- Instructors can discuss your specific equipment
- Problems can be openly discussed
- Flexible scheduling
- Increased price savings as the groups get larger
- Promote teamwork & camaraderie among workers
- More comfortable learning environment

## Class Options:

2 Day Class

- Introduction to Panelview Plus
- 4 Day Class
- PanelView Plus Workshop

## **Technical Training Classes**